# **cw bet sports + Novos sites de apostas na Nigéria:denuncia casa de apostas**

**Autor: symphonyinn.com Palavras-chave: cw bet sports**

#### **Resumo:**

**cw bet sports : Junte-se à revolução das apostas em symphonyinn.com! Registre-se agora e descubra oportunidades de apostas inigualáveis!** 

Sou um brasileiro apaixonado por esportes e apostas. Há anos venho estudando técnicas e estratégias para aumentar minhas chances de 2 sucesso no mundo das apostas esportivas. Hoje, como um apostador experiente, compartilho minha jornada com vocês. \*\*Contexto\*\*

Tudo começou quando eu percebi 2 o potencial das apostas esportivas para complementar minha renda. Entretanto, eu não tinha uma estratégia definida e acabava perdendo mais 2 dinheiro do que ganhava. Foi então que decidi procurar ajuda profissional.

\*\*Apostas Online com a Sportingbet\*\*

Durante minhas pesquisas, conheci a Sportingbet, 2 uma das maiores casas de apostas do mundo. Eles oferecem uma ampla gama de esportes para apostar, incluindo futebol, basquete, 2 tênis e MMA. Mais importante ainda, eles têm uma reputação de confiabilidade e segurança.

#### **Índice:**

- 1. cw bet sports + Novos sites de apostas na Nigéria:denuncia casa de apostas
- 2. cw bet sports :cx bet
- 3. cw bet sports :cyber bet

#### **conteúdo:**

# **1. cw bet sports + Novos sites de apostas na Nigéria:denuncia casa de apostas**

# **Uma semana conturbada para o Partido Trabalhista**

Houve uma semana movimentada para o Partido Trabalhista. Em abril de 2024, Diane Abbott, 9 a primeira mulher negra eleita para o parlamento do Reino Unido, foi suspensa do partido **cw bet sports** uma briga sobre antissemitismo. 9 Nos últimos dias, uma polêmica sobre se ela seria ou não readmitida e se seria ou não permitido que ela 9 se candidatasse à reeleição chegou ao ponto de ebulição.

Ao mesmo tempo, Faiza Shaheen, que já estava **cw bet sports** campanha **cw bet sports** Chingford 9 e Woodford Green, foi informada de que fora deseleita. Ela disse que se desculpou por gostar de um tweet que 9 desempenhava um estereótipo antissemita e acreditava ter feito isso acidentalmente, mas foi informada de que **cw bet sports** candidatura estava sendo bloqueada.

### **Helen 9 Pidd**

relata como as duas não são as únicas parlamentares de esquerda preocupadas com seu futuro político.

## **Aletha Adu**

accompanhou Keir Starmer **cw bet sports** 9 Bury, Greater Manchester, para ouvir como ele estava lidando com acusações de que está tentando realizar uma purga de candidatos 9 de esquerda.

## **Aditya Chakrabotty**

explica como alguns dos aliados de Starmer tiveram mais sucesso **cw bet sports** suas candidaturas.

#### **Personagens Chave Função**

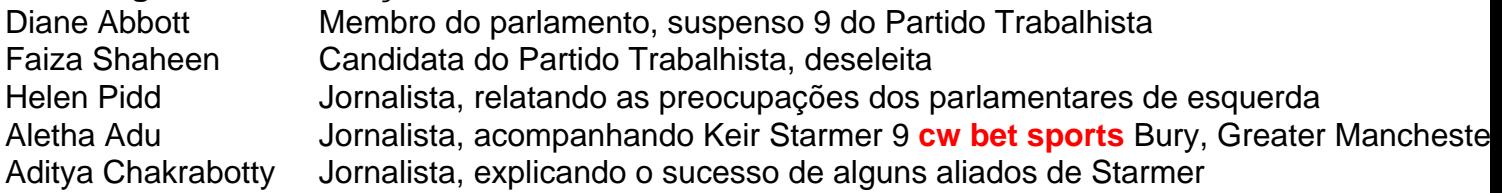

As chuvas começaram **cw bet sports** março durante o que é conhecido no país como as "chuvas longas", mas a precipitação se intensificou na semana passada, de acordo com um relatório do Departamento Meteorológico.

Na terça-feira, 18 pessoas foram presas e depois resgatadas **cw bet sports** Nairobi após fortes chuvas. A Cruz Vermelha do Quênia disse que mais de 30 mil ficaram deslocados na cidade nesta quarta feira (18), incluindo sete crianças:

Edwin Sifuna, senador do condado de Nairobi disse nas redes sociais que o governo local estava "claramente sobrecarregado", e pediu ajuda ao Governo Federal.

# **2. cw bet sports : cx bet**

cw bet sports : + Novos sites de apostas na Nigéria:denuncia casa de apostas

# **cw bet sports**

Sacar pela Pix na Sportingbet pode fazer uma pausa, mas não é preciso ser assim. com as dicas certas e seguir algumas tapas básicas você podefacilmente sachar seu restaurante da Sportsingética utilizando o sistema de pagamento Pixel...

- Passo 1: Cadastre-se na Sportingbet
	- Acesse o site da Sportingbet e clique em **cw bet sports** "Cadastrar-se" no canto superior direito de tela.
	- Preencha o formulário de cadastro com seus dados pessoais e escola uma senha segura.
	- Depois de cadastrar, você recebe um e-mail confirmando. Clique no link para confirmação por ativação **cw bet sports** conta /p>

### **cw bet sports**

- Depois de ter uma conta ativa, você presisará depositar dinheiro na Sportingbet.
- Clique em **cw bet sports** "Deposito" no topo da tela e escola a opção de Depósito Desejada.
- Insira a quantidade que você deseja depositar e sega as instruções para completar uma transação.

## **Passo 3: Ativar o Pix na Sportingbet**

- Depois de depositar Dinheiro na Sportingbet, você precisará ativará o Pix.
- Clique em **cw bet sports** "Pix" no menu superior e selecione "Ativar Pix"
- Insira o codigo de ativação fornecido pela Sportingbet e siga as instruções para ativar os Pix.

### **Passo 4: Sacar pelo Pix na Sportingbet**

- Depois de ativar o Pix, você pode sacar restaurante da Sportingbet.
- Clique em **cw bet sports** "Sacar" no menu superior e selecione "Pix" como opção de saúde.
- Insira a quantidade que você escolhe como instruções para combinar uma transação.

### **dicas adicionais**

- Quem você tem uma boa conexão à internet antes de tentar sacar dinheiro pela Sportingbet.
- Tensa sempre cuidado ao fornecer informações sobre pessoas e finanças na internet.

# **cw bet sports**

Sacar pelo Pix na Sportingbet é um processo simples e rápido que pode ser feito em **cw bet sports** poucos passe.

Ao seguir as dicos acima, você deve ter sucesso em **cw bet sports** sacar seu dinheiro da Sportingbet utilizando o sistema de pagamento Pix.

aça login na **cw bet sports** conta oSportieBiit No site ou aplicativo. 2 Clique nos ícone "Menu" e elecione 'Minhas apostas". 3 Encontre os II D da transação que deseja visualizar a r nele! Como adquirir uma identificação de reserva dos...

betvictororotario.zendesk :

tigos

# **3. cw bet sports : cyber bet**

Como posso fechar/bloquear minha conta? 1 Se você desenvolveu ou se sente em **cw bet sports** isco de desenvolver comportamento problemático DE jogo, visite a página Auto-Exclusão k 0); **cw bet sports** Conta. Você tem duas opções:... ". 2 Para quiser fecha uma Con por qualquer

utro motivo - Acesse as Página Encerramento do Serviço! como eu consigo encerrar ar da Minha Caixa?" " Pontos para casesino" Sportingbet n help\_spportingbe : geralVocê stá dentro; recliques no botãode bate–papo ao vivo que ele pode localizara na icial. Passo 2: Peça ao agente de suporte paradesativar a conta Sportybet, Etapa 3: vão pedir-lhe que fornecer detalhes pessoais e por onde deseja excluiar da Conta; Como exclusãoR contou SportsYbe - African/Bettingafricans BEling". com

: bet/conta

#### **Informações do documento:**

Autor: symphonyinn.com Assunto: cw bet sports Palavras-chave: **cw bet sports + Novos sites de apostas na Nigéria:denuncia casa de apostas**

#### **Referências Bibliográficas:**

- 1. [rock n cash casino slots game](/article/rock-n-cash-casino-slots-game-2024-07-24-id-41505.pdf)
- 2. <u>[top online casinos uk](/top-online-casinos-uk-2024-07-24-id-47721.pdf)</u>
- 3. [bbb bet365](/bbb-bet365-2024-07-24-id-7848.pdf)
- 4. [cassinos com bônus de cadastro sem depósito](https://www.dimen.com.br/aid-category-not�cias/br/cassinos-com-b�nus-de-cadastro-sem-dep�sito-2024-07-24-id-19328.htm)